### SIP and MSRP over WebSocket in Kamailio

#### SIP and MSRP over WebSocket in Kamailio

Peter Dunkley, Technical Director, Crocodile RCS Ltd

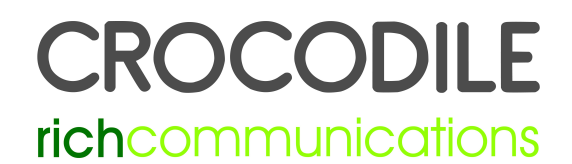

#### But first...

• Daniel-Constantin Mierla (@miconda) on what is new in Kamailio

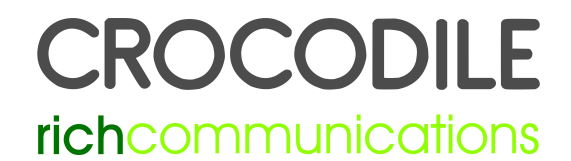

## What is WebRTC?

- WebRTC is about media
	- PeerConnection, GetUserMedia, MediaStreams, and DataChannel
	- SDP
	- RTP/SAVPF
	- ICE
	- Codecs (G.711, OPUS, H.264 vs VP8)
- It doesn't help with the signalling part of the trapezoid/triangle

#### **ROCODILE**

#### The Trapezoid/Triangle

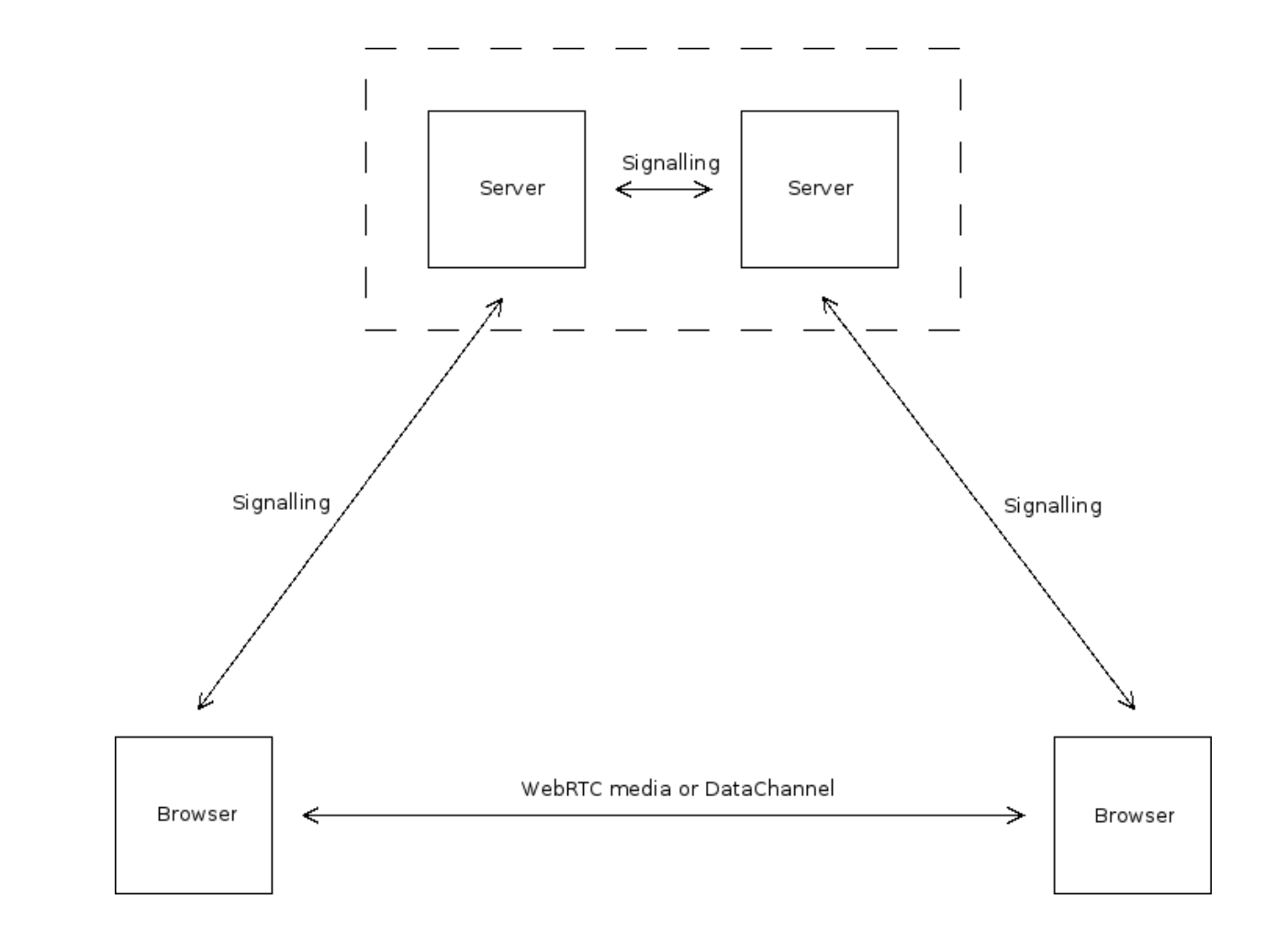

#### CROCODILE richcommunications

## What is WebSocket?

- Safe, client-originated, connection to servers
- Often used from web-browsers but does not have to be
- It is an asynchronous protocol
- Traffic from the client is masked
- Although carried over TCP WebSocket is a frame based protocol
- RFC 6455, "The WebSocket Protocol"

# SIP over WebSocket (draft-ietf-sipcore-sip-websocket)

- Why use SIP?
	- It's the "Session Initiation Protocol"
	- Islands are good but you don't want to be marooned
	- Many regulatory issues already dealt with
		- Billing
		- CALEA/LI
		- Privacy
	- It's taken almost 10 years to sort out the SIP issues. Why start from scratch and make the same mistakes all over again?

# SIP over WebSocket (draft-ietf-sipcore-sip-websocket)

- WebSocket has limitations
	- You can't know your local IP address
- Use SIP Outbound (RFC 5626)
	- Sorts out NAT traversal issues
	- Separates Edge Proxy (client connection and network protection) from Registrar and dynamic routing logic
	- SIP Outbound uses GRUU (RFC 5627) to identify User Agents and Path (RFC 3327) to enable clients to use Registrars that are not their first-hop

# SIP over WebSocket (draft-ietf-sipcore-sip-websocket)

- Open-source server implementations
	- Asterisk, Kamailio, OverSIP
	- Resiprocate (with Doubango patch)
- Open-source client implementations
	- JAIN SIP JavaScript
	- JsSIP
	- QoffeeSIP
	- sipML5

# MSRP over WebSocket (draft-pd-dispatch-msrp-websocket)

- Why use MSRP?
	- It's a natural companion to SIP
	- DataChannel can only be used with other WebRTC end-points (unlike the MediaStream which is almost compatible)
	- Can be used for IM, file transfer, or any other data streaming you need

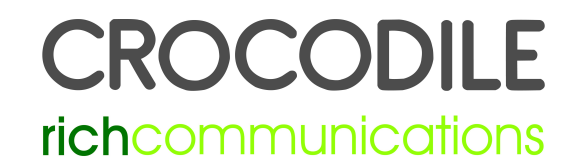

# MSRP over WebSocket (draft-pd-dispatch-msrp-websocket)

- WebSocket limitations
	- Same as SIP
- Use an MSRP Relay (RFC 4976)
	- Sorts out NAT traversal issues
	- Enables authorisation of traffic

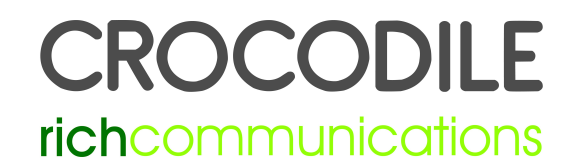

# MSRP over WebSocket (draft-pd-dispatch-msrp-websocket)

- Open-source server implementations
	- Kamailio
- Open-source client implementations
	- Crocodile MSRP

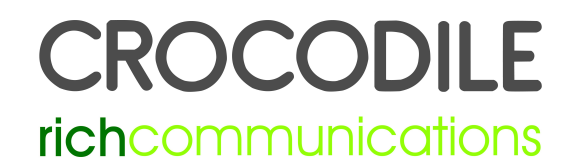

#### Demo

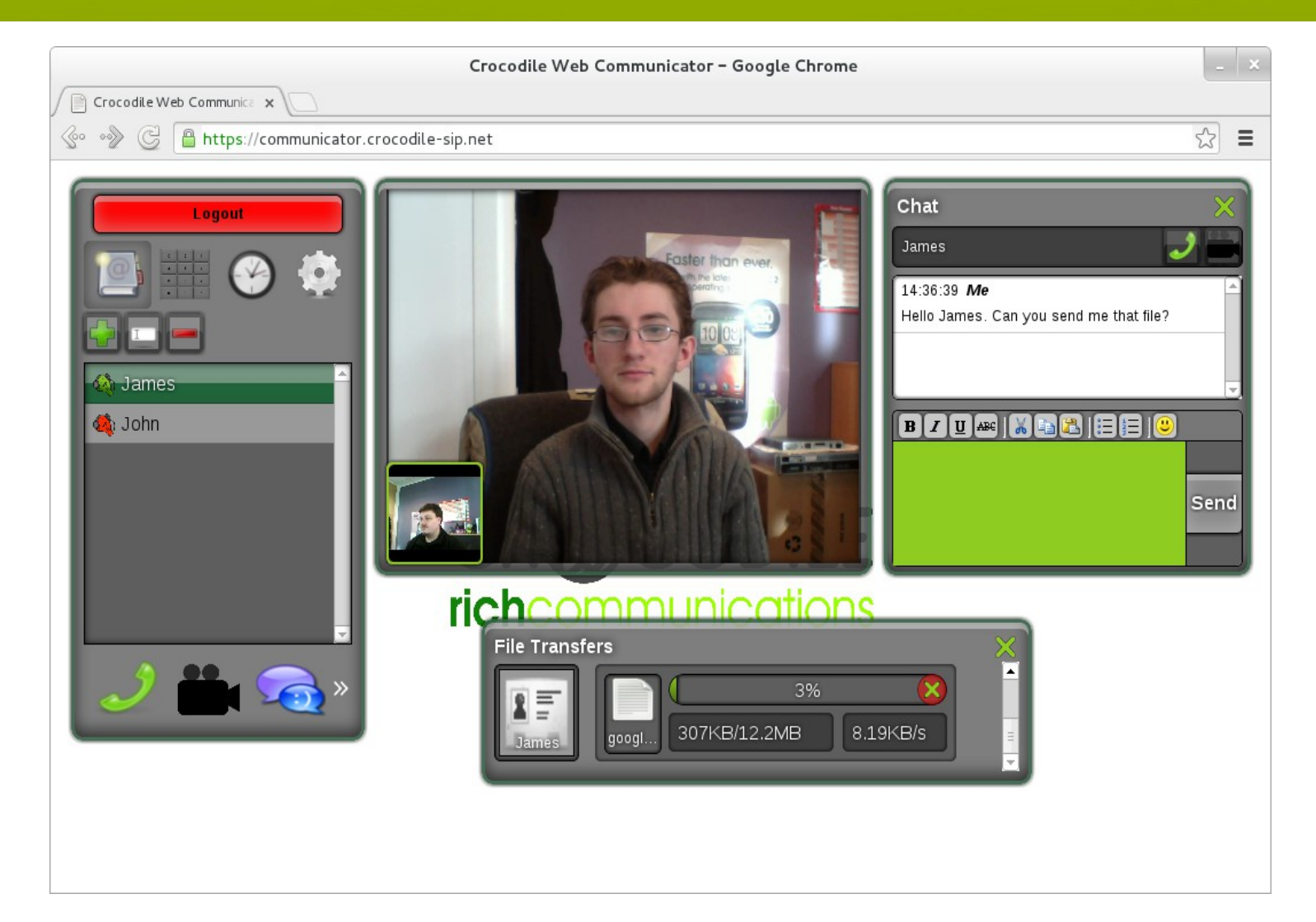

#### CROCODILE richcommunications

## Crocodile SDK Principles

- Basic real-time communications should be trivial
- Web-developers shouldn't have to understand real-time communications or SIP
- Being easy for web-developers shouldn't mean advanced things aren't possible
- Being easy for web-developers shouldn't mean interworking isn't possible

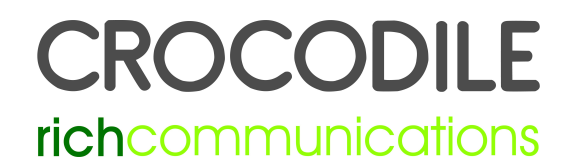

# Crocodile SDK (simple example)

```
<html>
<script src="http://www.example.com/jquery.crocsdk.js"></script>
<script>
$(document).ready(function(){
 var \text{croc} = $.croc({
   apiKey: "1dsku21#4598-21wks8=",
  });
  var session = croc.media.connect("sip:bob@example.com");
  session.remoteAudioElement = $('#audio');
})
</script>
<body>
  <audio id="audio" />
</body>
</html>ROCODILE
```
## Crocodile SDK Components

- JsSIP (Javascript stack)
	- Best-of-breed
	- Easily extendable (good object model)
- Crocodile JsSIP extensions
	- Overridden JsSIP.Session
	- JSEP ICE Trickling
	- JSEP Session Rehydration

#### OCODI richcommunications

## Crocodile SDK Components

- Crocodile MSRP Client (Javascript stack)
	- Similar object model to JsSIP
	- Known to work with JsSIP (with JsSIP.Session overridden)
- Crocodile XCAP Client (Javascript stack)
- Crocodile NAB Helper (Javascript stack)
	- Manages pres-rules and resource-list documents stored in XCAP
	- Uses Crocodile XCAP Client

#### Crocodile SDK

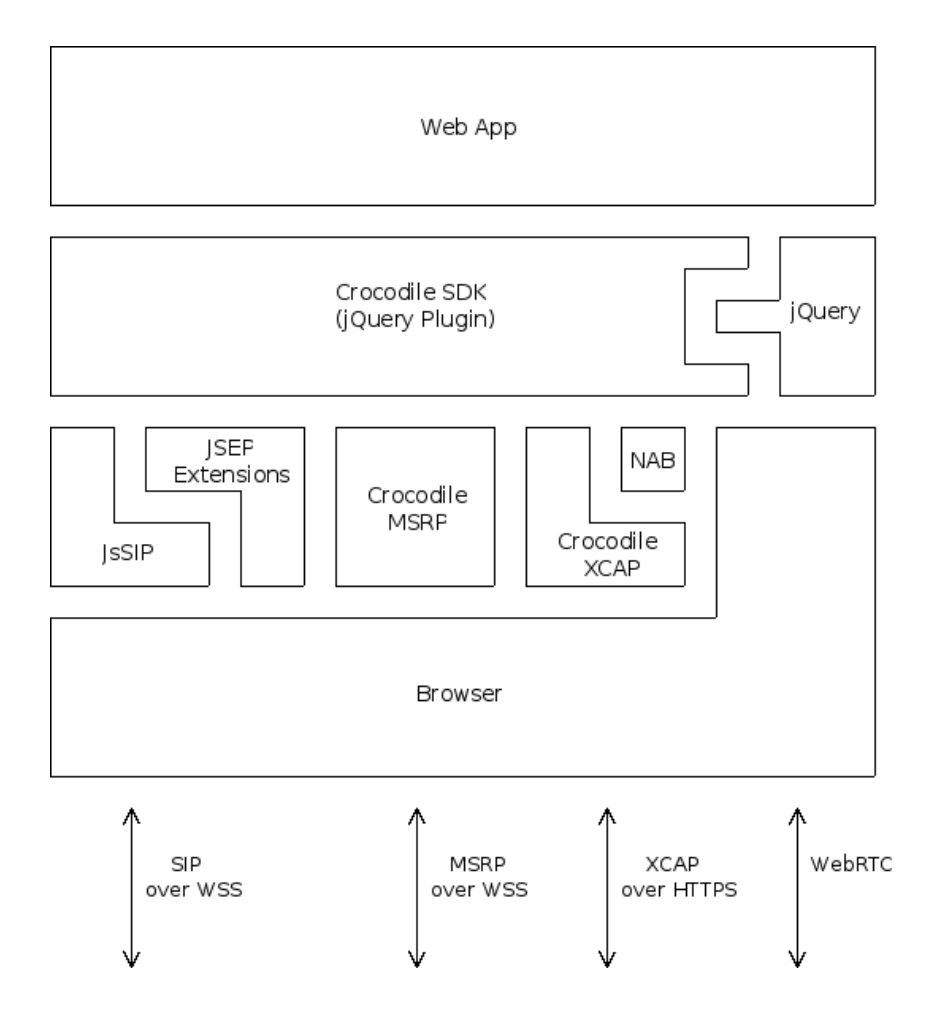

#### CROCODILE richcommunications

## Crocodile Network

- Kamailio core
	- SIP Outbound Edge Proxy (SIP over WebSocket)
	- SIP Proxy/Registrar
	- MSRP Relay (MSRP over WebSocket)
- Other open-source platforms used for
	- STUN/TURN servers
	- Accounting
	- Media gateway and server
	- XCAP server

#### **DCODILE**

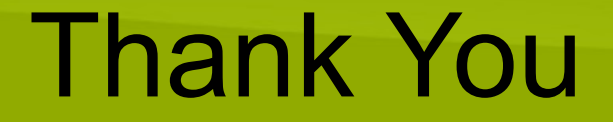

• Any questions?

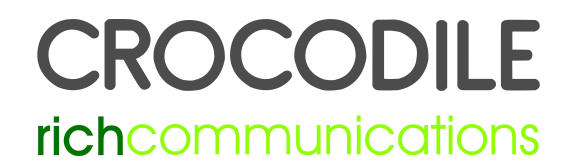